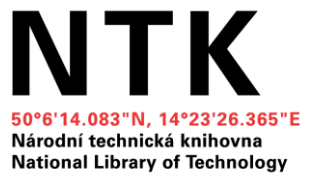

## Jak na závěrečnou práci

# **Vyhledávání odborných informačních zdrojů**

Jana Ivanegová Kristina Millerová Zuzana Potočná

Březen 2023 Národní technická knihovna

## **Co nás dnes čeká a nemine**

- ➔ **Jak na klíčová slova**
- ➔ **Google vs. Google Scholar**
- ➔ **Vyhledávače knihoven**
- ➔ **Hodnocení zdrojů**
- ➔ **Tipy a doporučení**

## **Modelové téma**

Analýza protihlukových opatření železniční dopravy

Analysis of noise barriers in railway transport

*Chci se dozvědět více o tom, jaká protihluková opatření se používají v železniční dopravě a jak probíhá šíření hluku.*

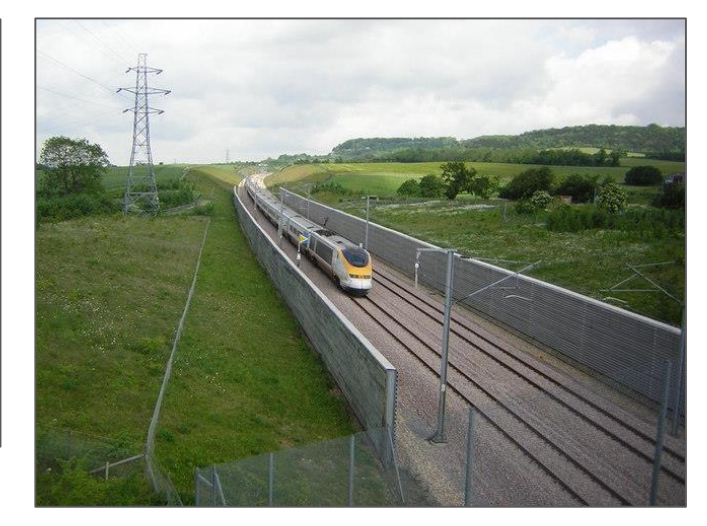

Channel Tunnel Rail Link near Boarley Farm London bound Eurostar speeds along the CTRL near Boarley Farm [obrázek]. *Wikipedia: the free encyclopedia.* [Cit. 20. 05. 2020] Dostupné z: [https://commons.wikimedia.org/wiki/File:Channel\\_Tunnel\\_Rail\\_Link\\_near\\_Boarley\\_F](https://commons.wikimedia.org/wiki/File:Channel_Tunnel_Rail_Link_near_Boarley_Farm_-_geograph.org.uk_-_777007.jpg) arm - geograph.org.uk - 777007.jpg

# **Klíčová slova pro vyhledávání**

#### **Téma práce:**

Analýza protihlukových opatření železniční dopravy /Analysis of noise barriers in railway transport

- Jakými klíčovými slovy bych popsal/a svou práci?
- Znám vhodné odborné termíny v češtině i angličtině?
- Jaká jsou synonyma mých klíčových slov?
- Jaké jsou širší / užší termíny?

#### **Klíčová slova**

protihlukové opatření / noise barrier železniční doprava / railway transport šíření hluku / noise propagation

*\*synonyma, která mohu využít dále při vyhledávání: noise control / mitigation / reduction / abatement rail / train / railroad transportation sound propagation*

# **Jak na klíčová slova**

#### **Pokud si chci ověřit terminologii v angličtině:**

- [Wikipedia](https://cs.wikipedia.org/wiki/Hlavn%C3%AD_strana)
- [Google Scholar,](https://scholar.google.com/) [Semantic Scholar](https://www.semanticscholar.org/)
- The Oxford English Dictionary (OED) (přístup pro uživatele NTK)
- **[Digital Europa Thesaurus](https://op.europa.eu/en/web/eu-vocabularies/concept-scheme/-/resource?uri=http://data.europa.eu/uxp/det)**
- [Polytematický strukturovaný heslář PSH](https://psh.techlib.cz/skos/cs)

#### **Railroad transportation (Aegk)**

#### **Definition**

Any form of non-highway ground transportation that runs on rails or electro-magnetic guideways, including commuter or other short-haul railroad passenger service in a metropolitan or suburban area, as well as any commuter railroad service that was operated by the Consolidated Rail Corporation as of January 1, 1979, and high speed ground transportation systems that connect metropolitan areas, without regard to whether they use new technologies not associated with traditional railroads. Such term does not include rapid transit operations within an urban area that are not connected to the general railroad system of transportation. (Source: Code of Federal Regulations. Title 49. Part 225.5 (Definitions))

#### **Příklady oborových tezaurů:**

- **[Mathematics Subject Classification](https://mathscinet.ams.org/mathscinet/msc/msc2010.html)**
- **[MeSH](https://www.ncbi.nlm.nih.gov/mesh)** (Medical Subject Headings)
- **[IEEE Thesaurus and Taxonomy](https://www.ieee.org/publications/services/thesaurus-access-page.html) (nutno se** zaregistrovat – elektrotechnika, IT)
- INSPEC Tezaurus [\(přístup pro uživatele NTK\)](http://search.ebscohost.com/login.aspx?authtype=ip,shib&custid=s5929763&profile=ehost&defaultdb=inh)
- **[The Transportation Research Thesaurus](https://trt.trb.org/trt.asp?)**

*Podívejte se na klíčová slova v pracích a článcích na podobné téma. Vyzkoušejte oborově specializované tezaury.*

# **Operátory a pokročilé vyhledávání**

*Klíčová slova je možné různě kombinovat a vyhledat tak rychleji relevantní zdroje pro svou práci.*

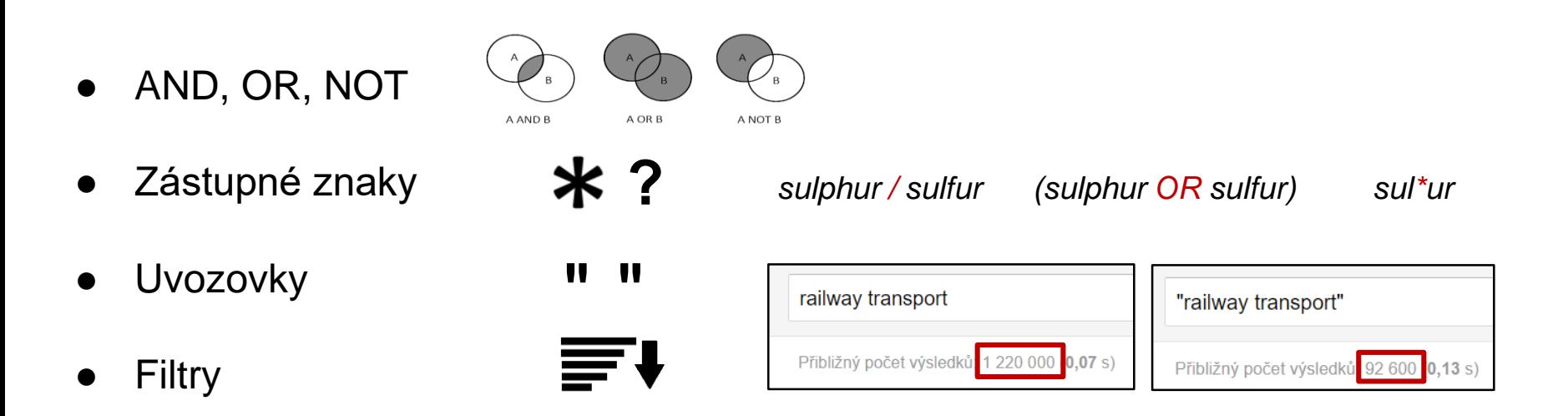

Pokročilé vyhledávání (název, abstrakt, autor)

Více v průvodci NTK [Jak efektivněji vyhledávat](https://www.techlib.cz/cs/83776-jak-efektivneji-vyhledavat#tab_tab2)

# **Tipy pro efektivní vyhledávání**

### Vyhledávání v NTK nebo chemTK:

(rail\* OR train) AND "noise barrier" NOT China

## Vyhledávání na Google Scholar:

(rail OR train) "noise \* barrier" -China

Specifika vyhledávání v Googlu:

- AND je dosazováno automaticky, není nutné jej psát
- OR lze nahradit znakem |
- NOT vždy nahraďte znaménkem (mínus)
- Používejte " " (uvozovky) pro vyhledávání víceslovných termínů
- \* nahrazuje vždy celé slovo (nikoliv i jeho část)
- Zástupný znak ? není Googlem podporován (nepoužívejte jej)
- Lze využít dalších operátorů specifických pro Google (site, allintitle, author, atd.)

# **Jak efektivně gůglit informace pro závěrečnou práci**

#### GOOGLE KNOWS IT ALL

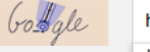

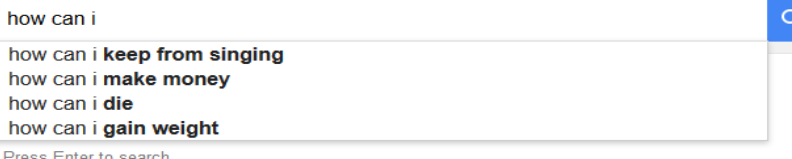

Statistiky různých institucí (statistické a jiné úřady); výroční a jiné zprávy firem, odborných asociací a dalších institucí; technické specifikace; manuály; tiskové zprávy apod.

Google

Akademické zdroje: články z odborných časopisů; disertační a diplomové práce; preprinty; materiály z konferencí; výzkumné zprávy; odborné knihy; patenty

**Google** Scholar

Knihy (odborné monografie i beletrie) – možnost náhledu do obsahu a vybraných stran; u knih již nechráněných autorským právem plný text

Google

Google

Patenty řady patentových úřadů ([USA,](https://www.uspto.gov/) [Německo,](https://www.dpma.de/) [Kanada,](http://www.ic.gc.ca/eic/site/cipointernet-internetopic.nsf/eng/Home) [Čína,](http://english.cnipa.gov.cn/) [Evropská patentová](https://www.epo.org/)  kancelář, Světová [organizace duševního](https://www.wipo.int/portal/en/index.html) vlastnictví)

*Existují i jiné vyhledávače akademických informací (např. [Semantic Scholar\)](https://www.semanticscholar.org/).*

# **Další tipy pro efektivní vyhledávání v Googlu**

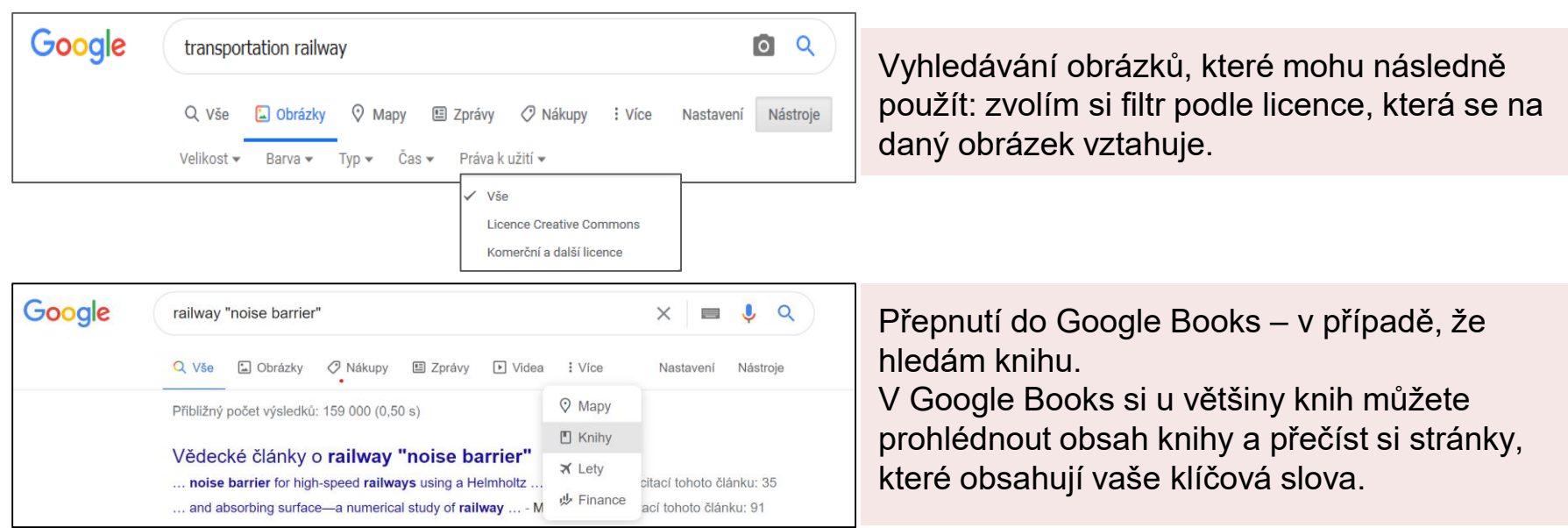

disertace **site:**cvut.cz (všechny stránky se slovem "disertace" na doméně "cvut.cz")

Více [ofiko návod od Google](https://support.google.com/websearch/answer/2466433?hl=en&ref_topic=3081620) + [další podrobné info](https://docs.google.com/document/d/1ydVaJJeL1EYbWtlfj9TPfBTE5IBADkQfZrQaBZxqXGs/edit)

## **Google vs. Google Scholar: řazení výsledků**

Google

**Google** Scholar

Hledá v indexu všech webových stránek, řadí výsledky podle velkého množství faktorů (klíčová slova, důvěryhodnost a aktuálnost existujících odkazů, odkud hledám (Praha vs. Řím), atd.).

Hledá pouze v akademických odborných zdrojích – v plných textech indexovaných dokumentů, které řadí podle vybraných kritérií (relevance, datum vydání).

Google Scholar – [podrobný návod](https://www.techlib.cz/cs/84365-google-scholar#tab_tab3)

## **Google vs. Google Scholar**

Google Scholar nabídne méně výsledků. Samozřejmě si musím vybrat ty zdroje, které jsou vhodné pro mou práci, můžu však předpokládat, že většina z nich bude více relevantní pro mou práci než výsledky, které mi nabídl Google.

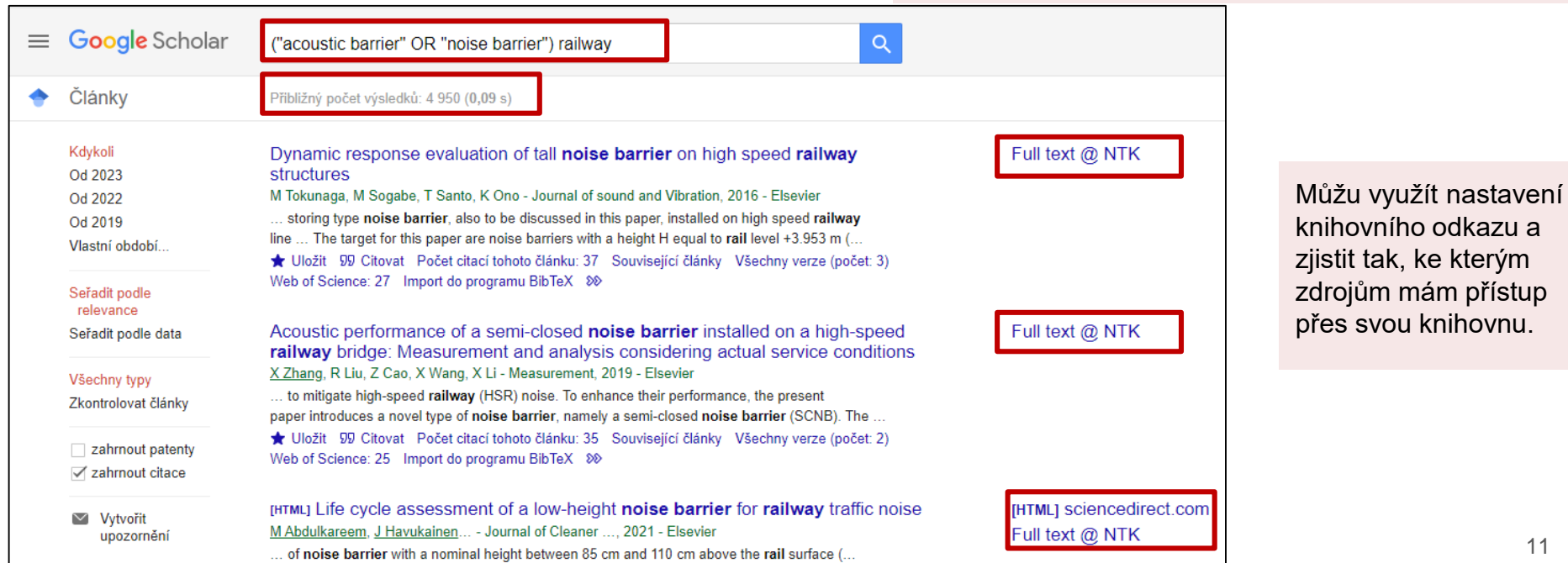

# **Google Scholar - nastavení knihovních odkazů**

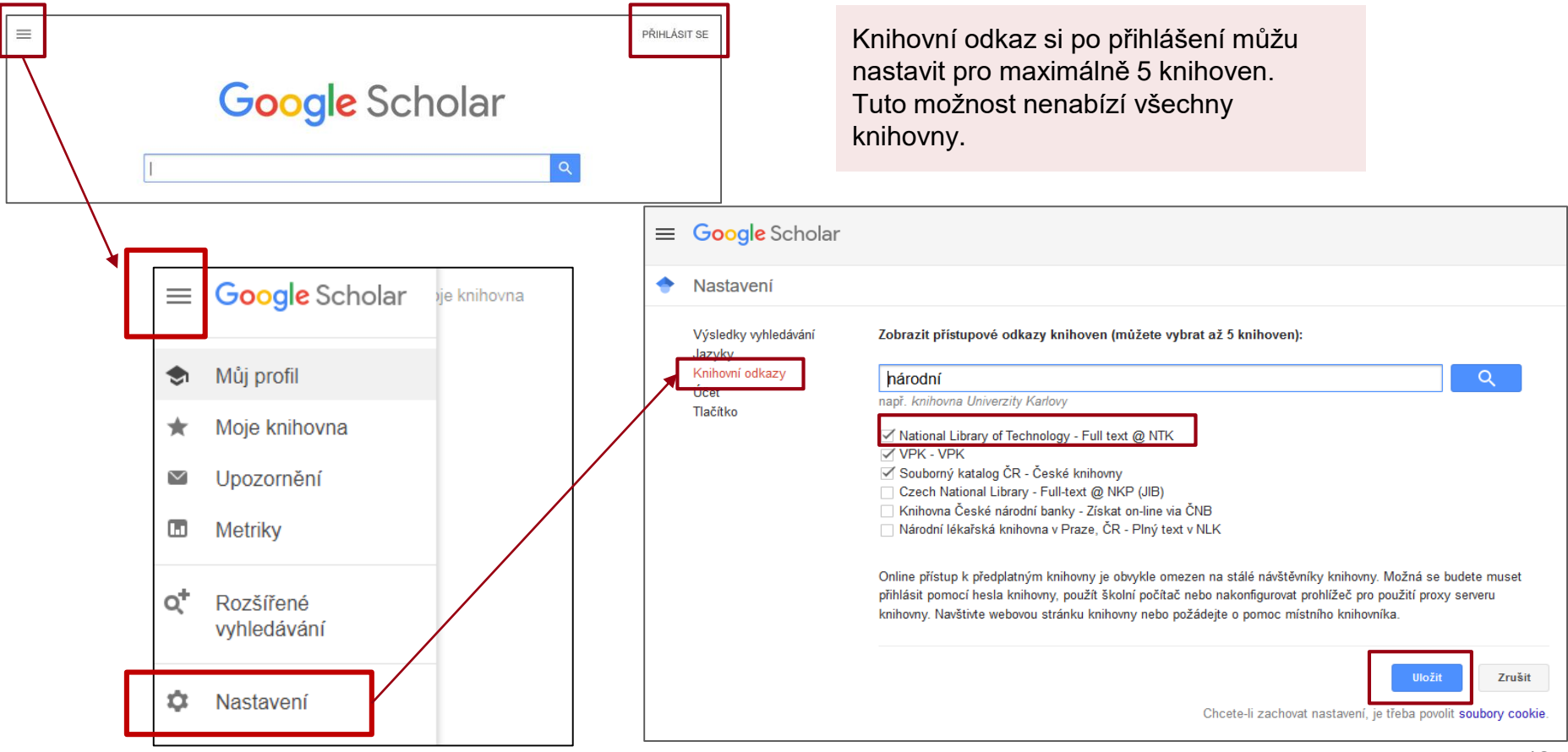

# **Google Scholar účet - Moje knihovna**

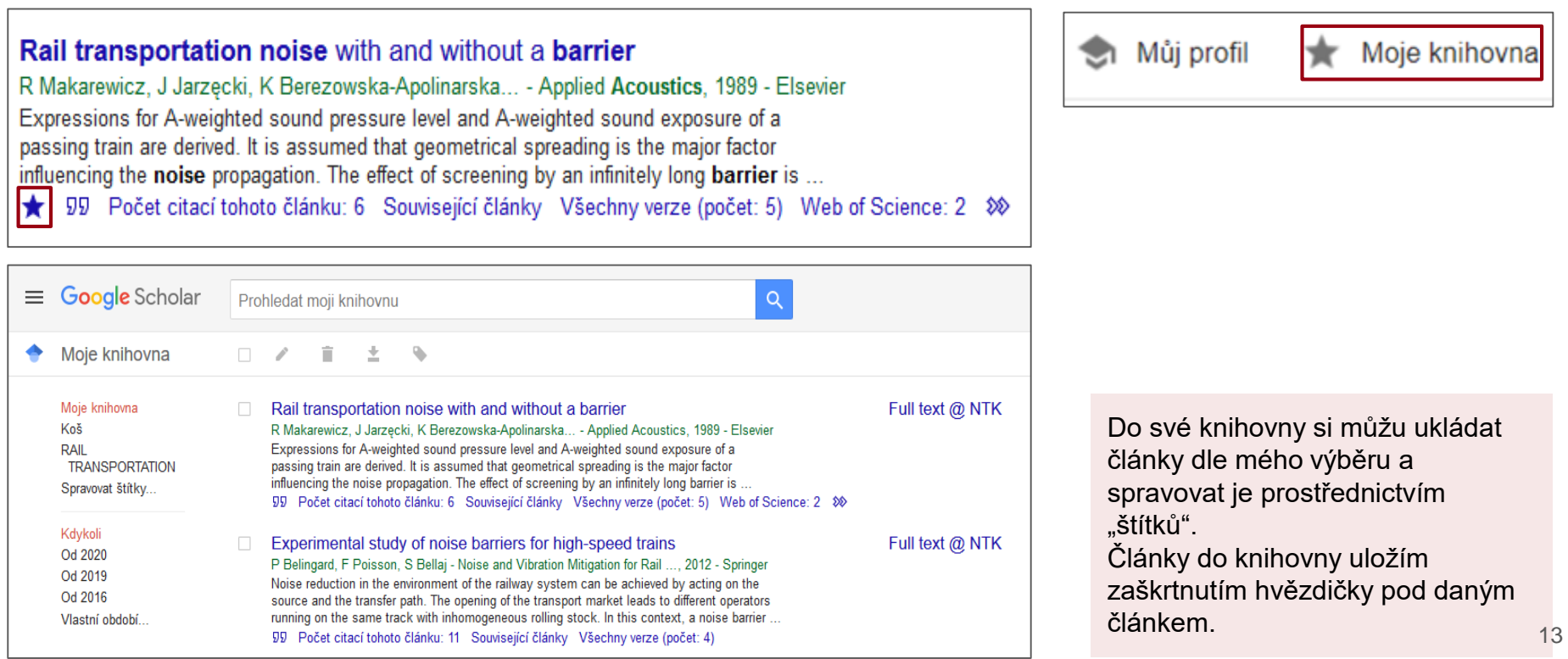

# **Google Scholar – filtry pro zpřesnění vyhledávání**

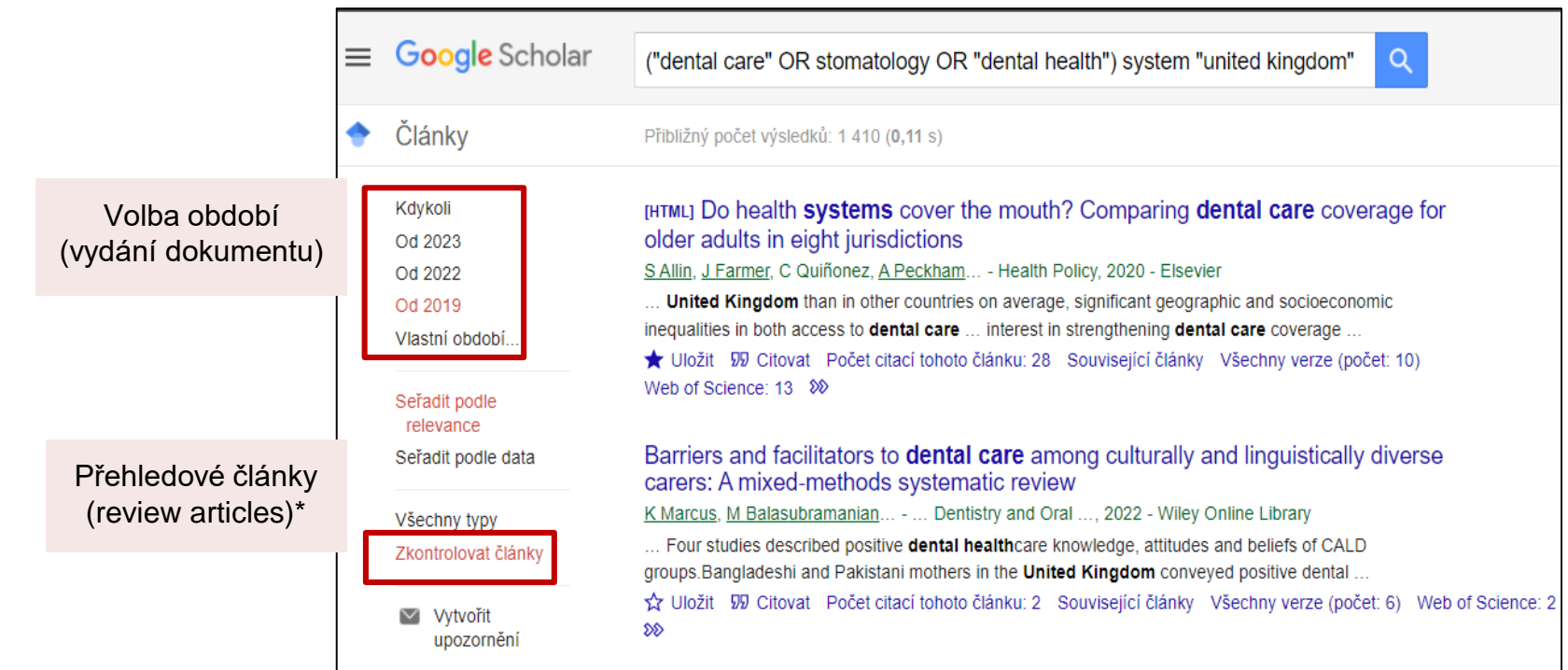

*\*v české verzi nepřesný překlad anglického Review articles (správně přehledové články)*

# **Google Scholar – pokročilé vyhledávání**

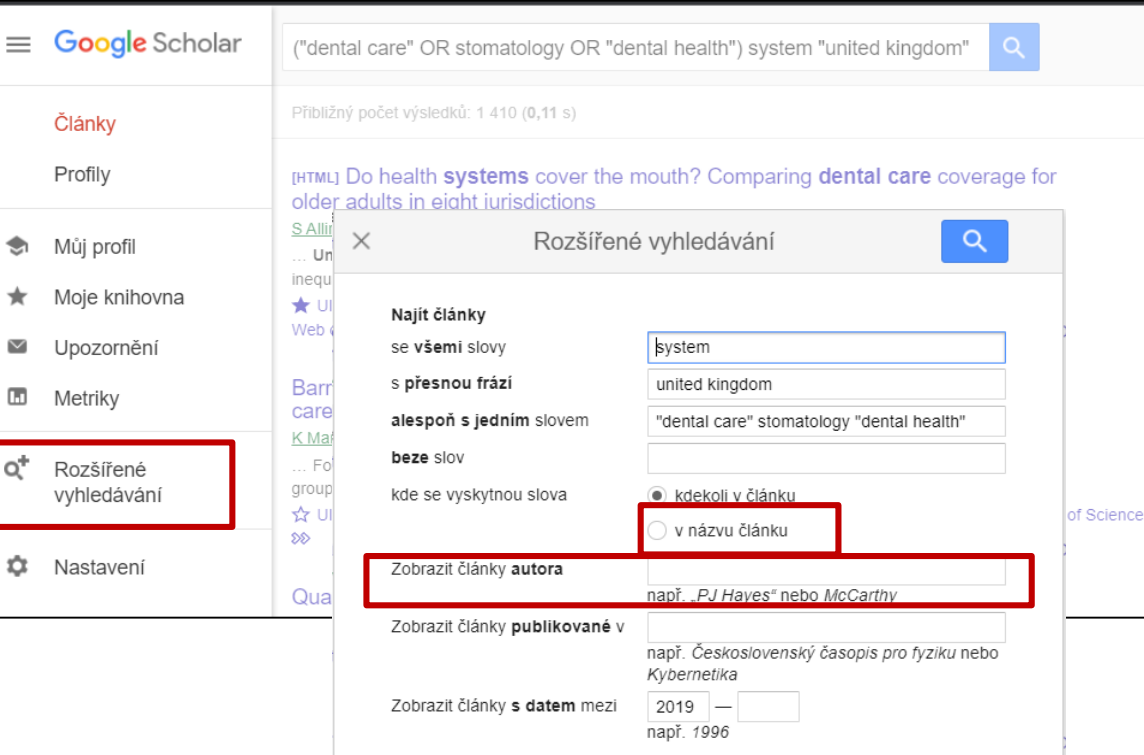

Vyhledávání podle jména autora, v názvu článku, či v konkrétním časopise

# **Google Scholar Button**

Přidat doplněk do prohlížeče ([Chrome,](https://chrome.google.com/webstore/detail/google-scholar-button/ldipcbpaocekfooobnbcddclnhejkcpn?hl=cs) [Firefox,](https://addons.mozilla.org/en-US/firefox/addon/google-scholar-button/) [Opera](https://addons.opera.com/en/extensions/details/googletm-scholar/)) Umožňuje rychlý přístup k plnému textu článků

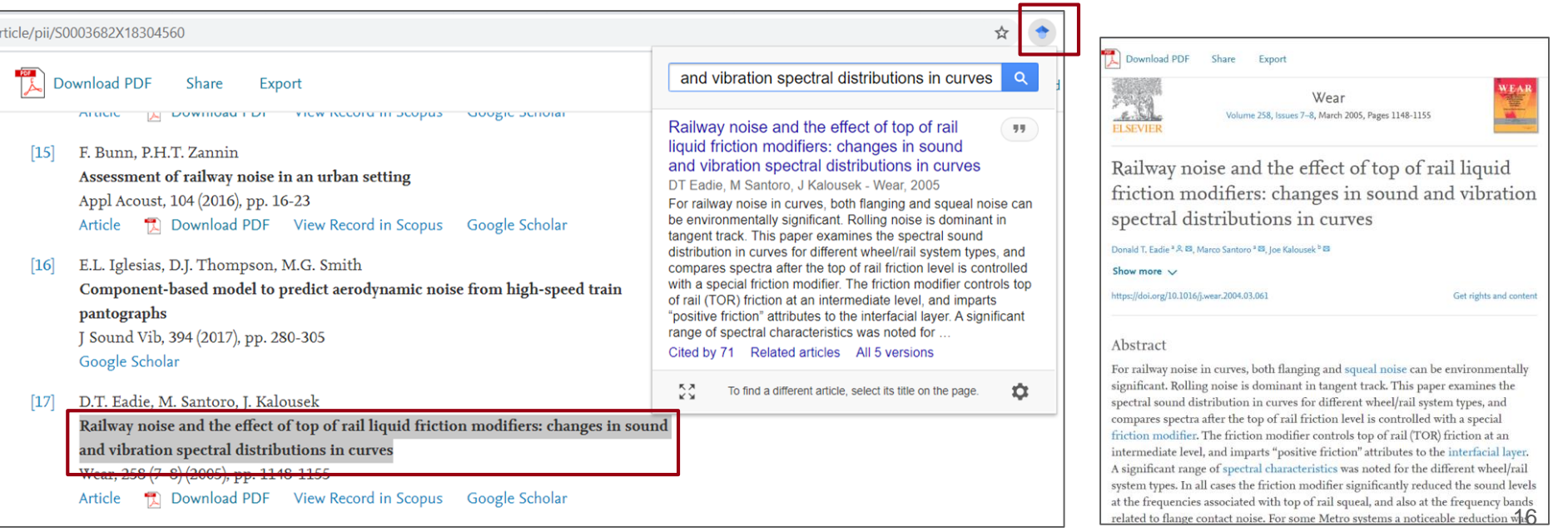

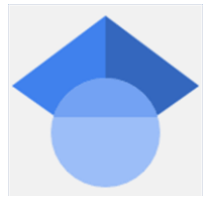

## **Vyhledávače knihoven**

# **Vyhledávače knihoven**

[Knihovna ČZU](https://lib.czu.cz/cs/)

[UKAŽ](https://ukaz.cuni.cz/) - UK

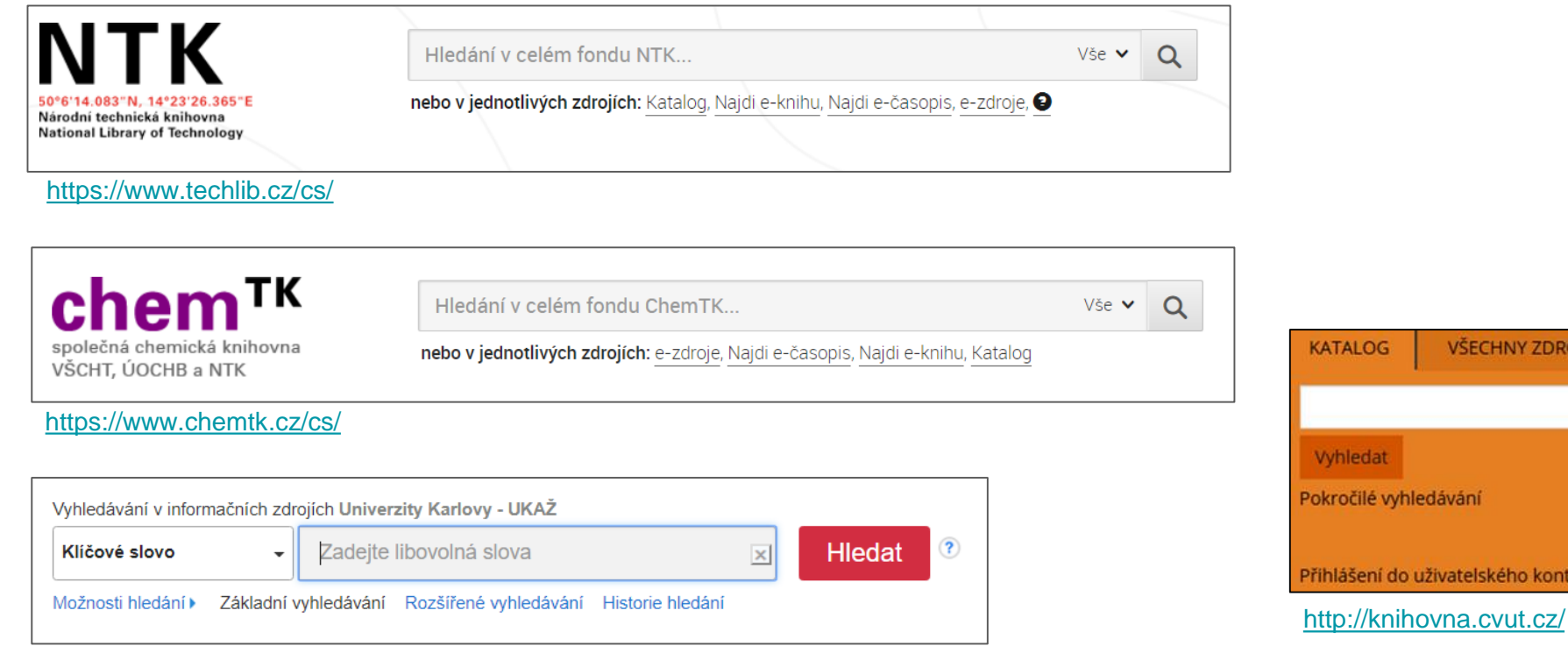

VŠECHNY ZDROJE

hledat

ročilé vyhledávání

lášení do uživatelského konta $^{\mathbb{Z}^{\!\star}}$ 

# **Vyhledávání v NTK**

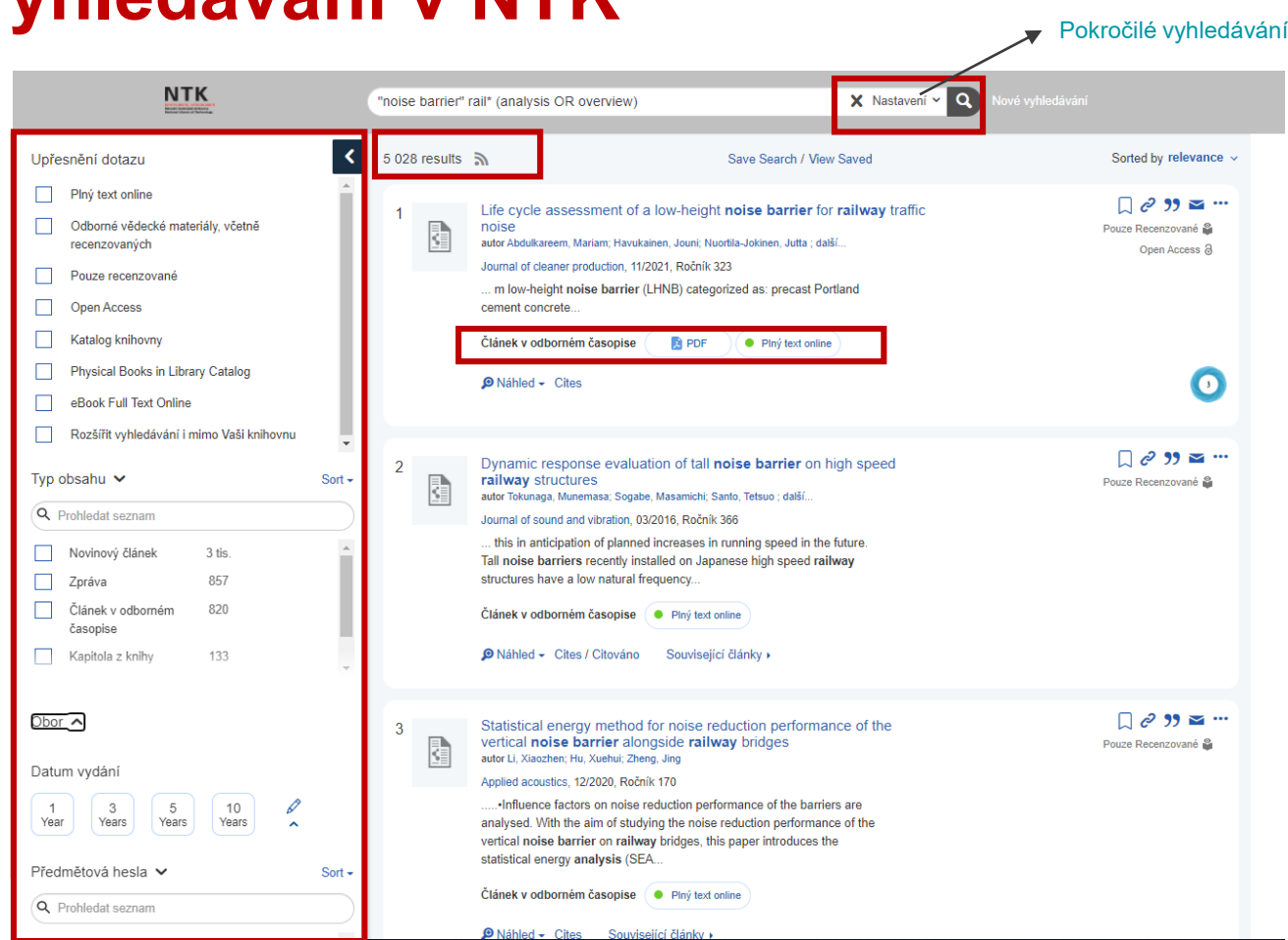

### [Videonávody NTK](https://www.techlib.cz/cs/2833-videonavody)

[Vyhledávání ve](https://www.techlib.cz/cs/84369-vyhledavani-ntk)  zdrojích NTK

# **Pokročilé vyhledávání**

*zúžení výběru (menší počet výsledků, více zaměřených)*

Vyhledávání vybraných slov:

- všude
- v abstraktu / názvu
- ve jménu autora...

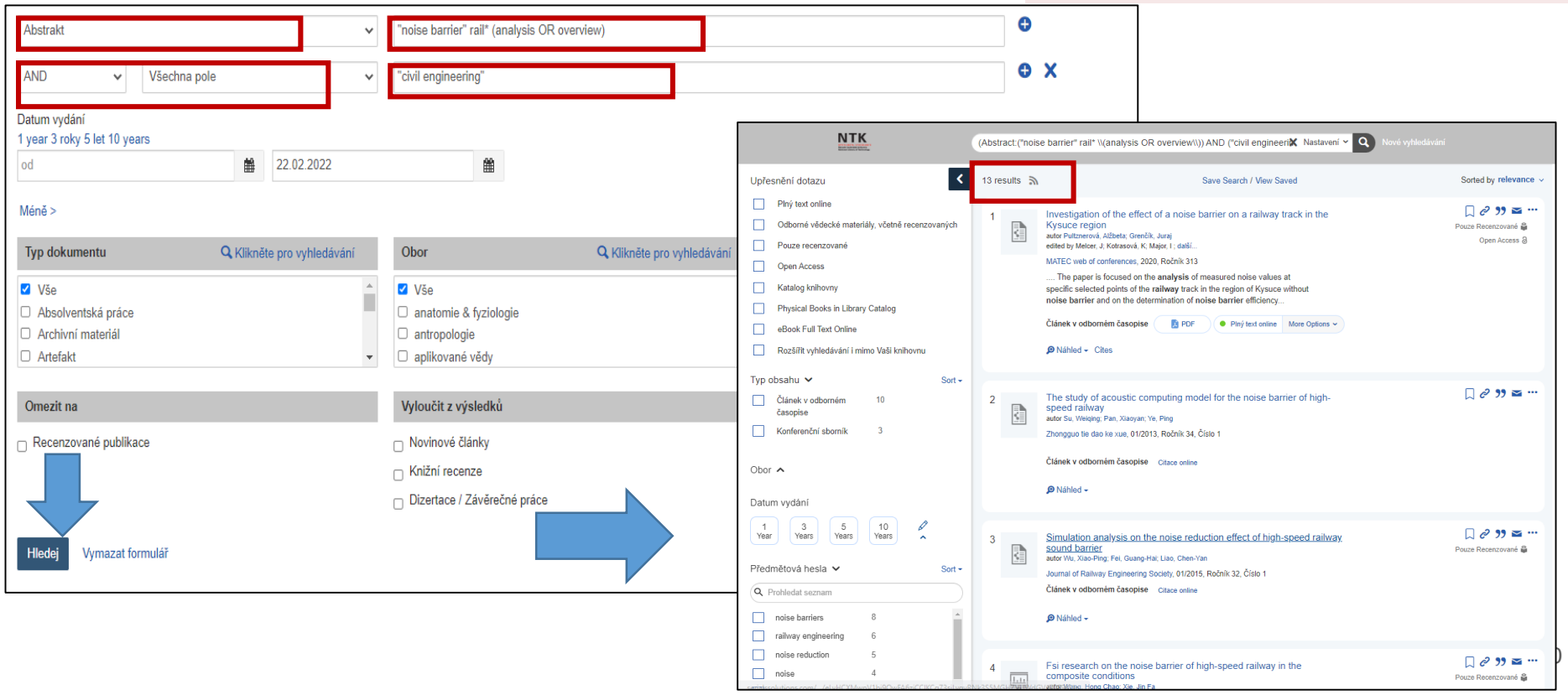

## **Jednotlivé databáze e-knih a e-časopisů**

- Seznam všech databází NTK: [E-zdroje NTK](https://www.techlib.cz/cs/2792-e-zdroje)
- Konkrétní e-časopis: [Najdi e-časopis](https://sfx.techlib.cz/sfxlcl41/journalsearch/ntk?lang=cze)
- Databáze z vašeho oboru: [Průvodci oborem](https://www.techlib.cz/cs/2834-pruvodci-oborem)

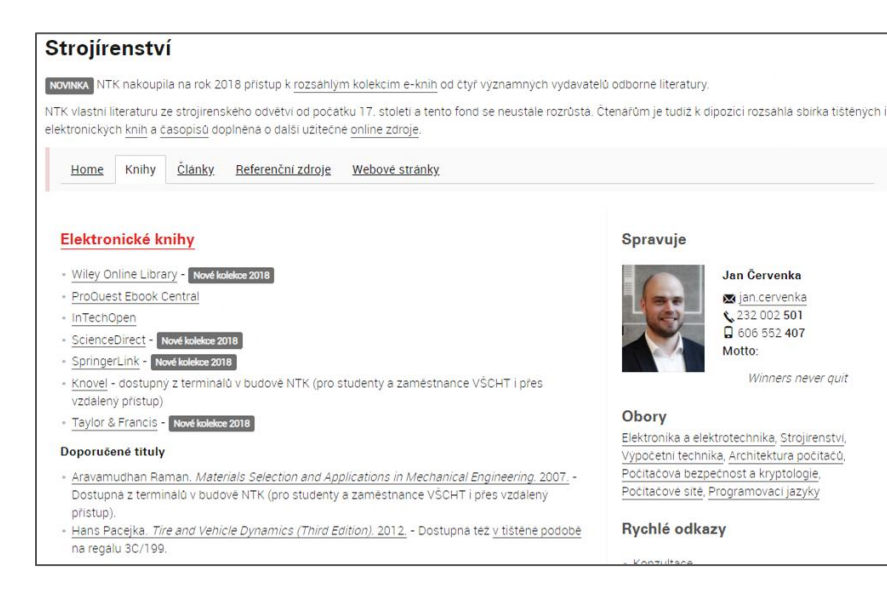

#### Elektronické zdroje

Pomocí tlačítka "via NTK" můžete jednotlivé databáze využívat nejen v knihovně, ale j z domova prostřednictvím vzdáleného přístupu. K prohledávání všech e-zdrojů najednou použijte vyhledávací okno nahoře.

Vyhledávání e-zdrojů můžete upřesnit pomocí filtrů dle typu zdroje, typu obsahu, oborů a pod.

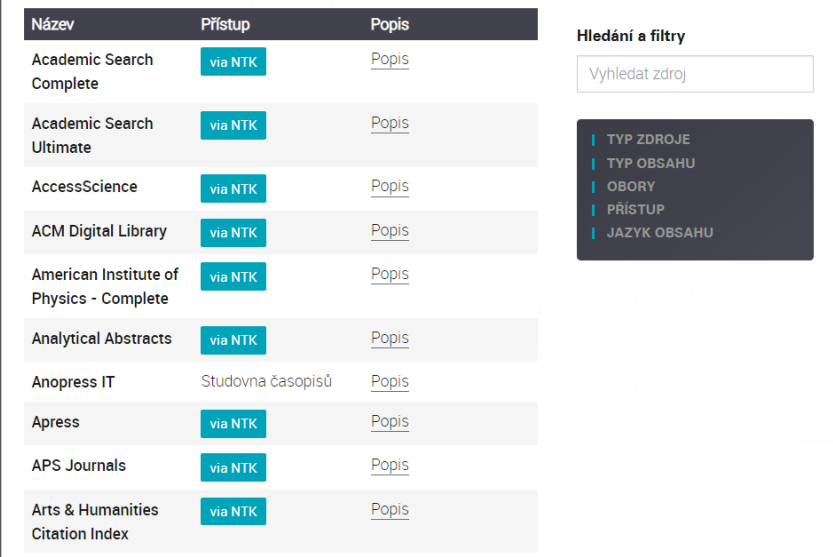

# **Specializované databáze z různých oborů**

- Databáze předplácené knihovnami/institucemi
	- Zjistěte, co nabízí vaše či jiná specializovaná knihovna

Zpravodajství Factiva (celosvětové), Newton Media (ČR), Anopress (ČR) Informace o firmách, M&A Orbis, Business Source Ultimate Market research data/analýzy **Statista, Passport (Euromonitor), MarketLine** Judikáty ČR ASPI

Příklady specializovaných databází s předplatným

## Databáze chemických látek, chem. reakcí SciFinder, Reaxys

#### Volně přístupné databáze

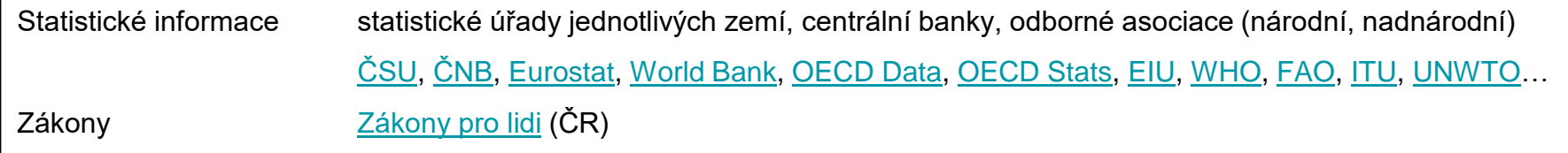

# **Kde hledat další zdroje**

- Knihy a časopisy z českých knihoven [portál Knihovny.cz](https://www.knihovny.cz/)
- [Meziknihovní výpůjční služba](https://www.techlib.cz/cs/2731-meziknihovni-sluzby-a-objednavani-clanku)
- [Návrh na zakoupení publikace](https://www.techlib.cz/cs/2856-navrh-na-zakoupeni-publikace-do-fondu-ntk)

- [Technické](https://www.techlib.cz/cs/83080-technicke-normy) normy
- [Patenty](https://www.techlib.cz/cs/83145-patenty)
- [Chemické vzorce a chemické reakce](https://www.chemtk.cz/en/)
- [Vydavatelství VŠCHT](https://vydavatelstvi.vscht.cz/)  publikace online

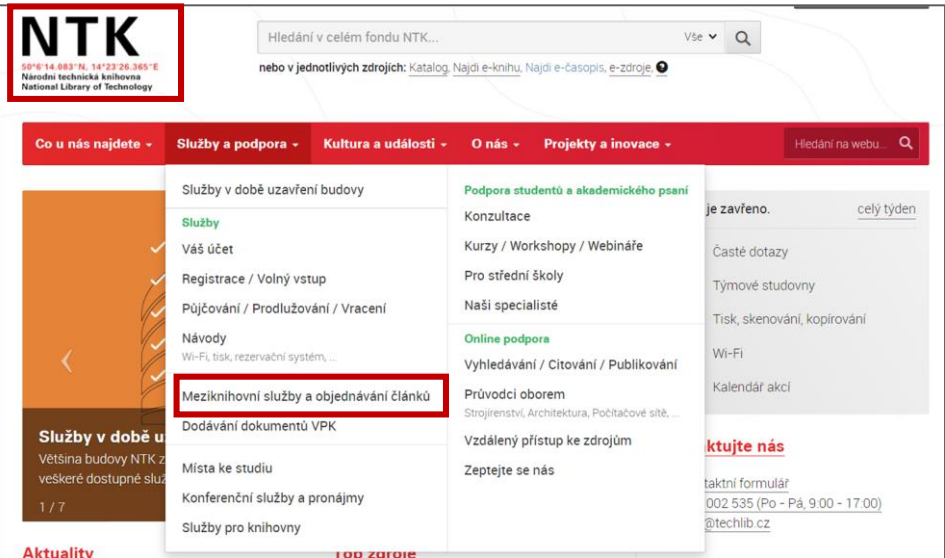

# **K čemu mi zdroj bude, proč a jak ho mám hodnotit**

# **Wikipedia.org**

- Základní přehled o tématu
- Seznam použitých zdrojů
- Klíčová slova a terminologie v různých jazycích

- **Přispěvatelé**
- **Kontrola kvality**
- Rozsah

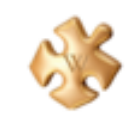

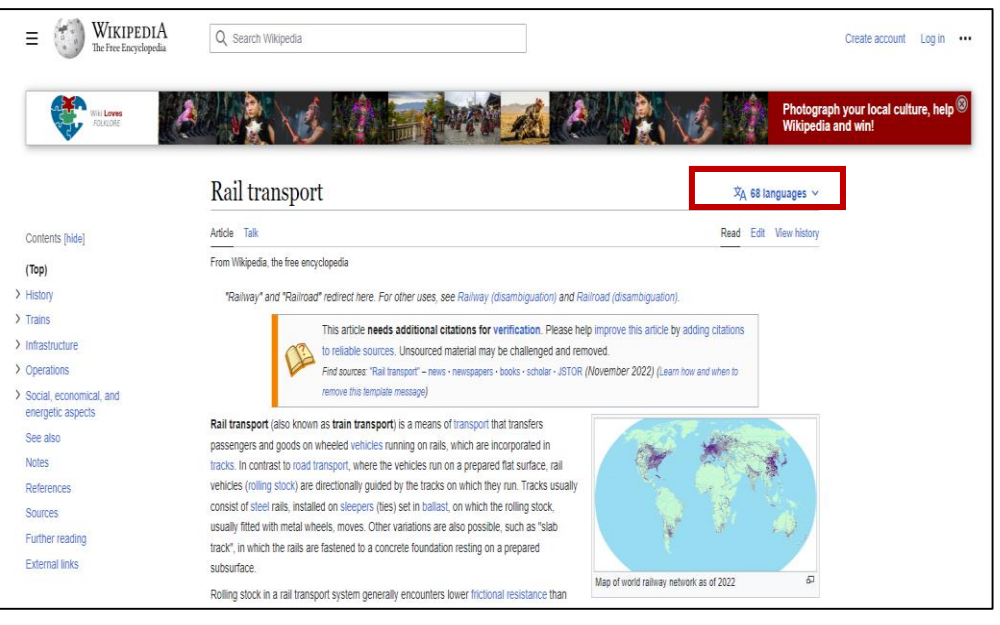

Rail transport. In: *Wikipedia: the free encyclopedia* [online]. San Francisco (CA): Wikimedia Foundation, 2001– [cit. 2023-02-15]. Dostupné z: [https://en.wikipedia.org/wiki/Rail\\_transport](https://en.wikipedia.org/wiki/Rail_transport)

# **Diplomky**

- Uloženy v repozitářích
- Struktura, náležitosti
- Seznam použitých zdrojů
- Klíčová slova, metody, formulace
- **Posudky**

[Kde hledat závěrečné práce](https://www.techlib.cz/cs/83777-zaverecne-prace)

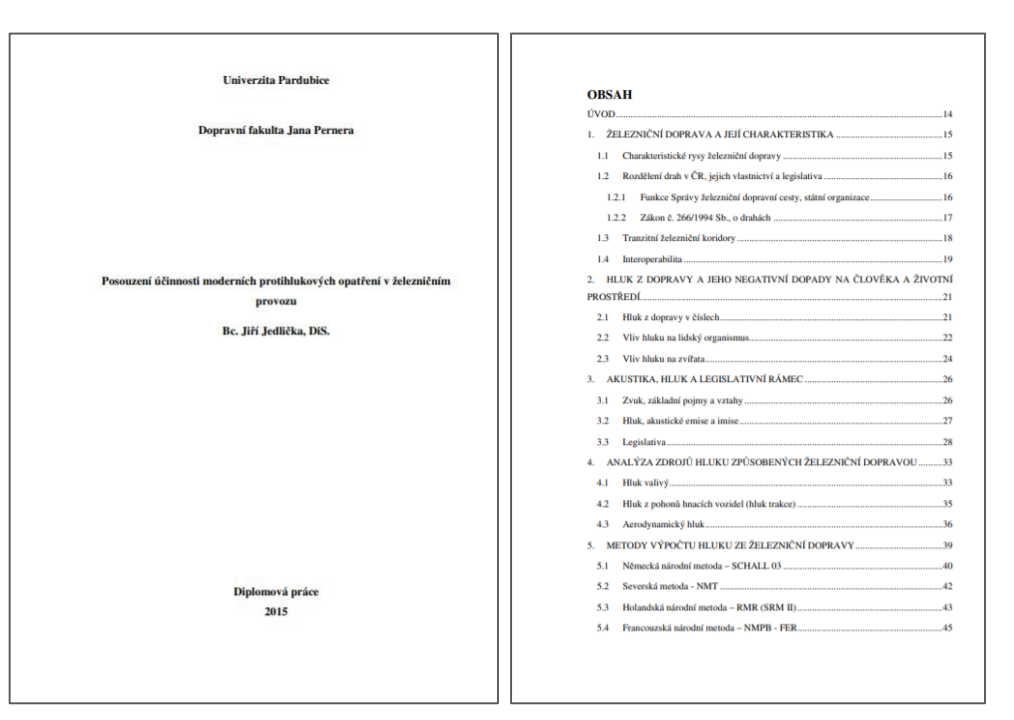

JEDLIČKA, Jiří. Posouzení účinnosti moderních protihlukových opatření v železničním provozu [online]. Pardubice, 2015 [cit. 2020-05-19]. Dostupné z: <https://theses.cz/id/j5qs1z/>. Diplomová práce. Univerzita Pardubice, Dopravní fakulta Jana Pernera. Vedoucí práce Ing. Michal Musil, Ph.D..

# **Odborné články**

## Články a studie

- Jak způsobem se v daném oboru píše
- Jaké přístroje se používají
- Jak se měří / získávají data
- Jak se aplikuje vybraná metoda
- Jak se interpretují výsledky
- Jaké jsou výhody / nevýhody

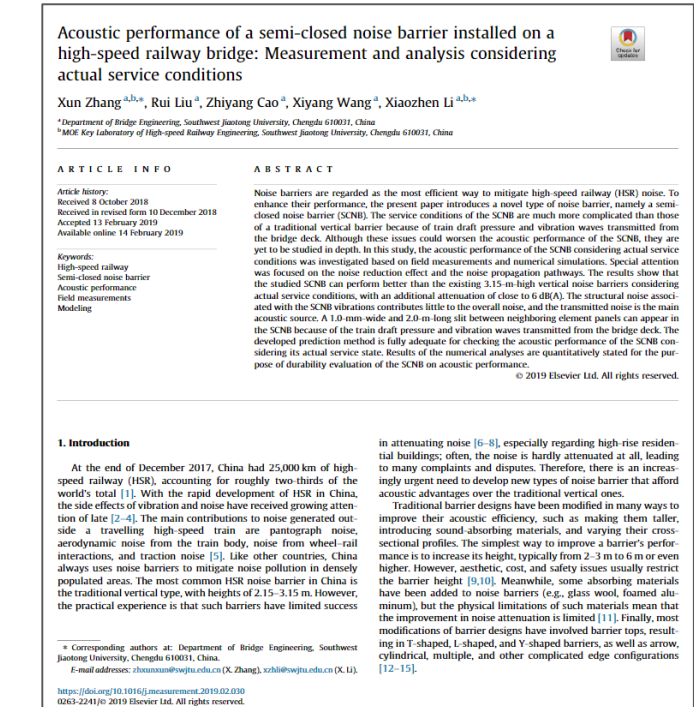

ZHANG, Xun, et al. Acoustic performance of a semi-closed noise barrier installed on a high-speed railway bridge: Measurement and analysis considering actual service conditions. *Measurement*, 2019, 138: 386-399. Dostupné z: <https://doi.org/10.1016/j.measurement.2019.02.030>

# **Přehledové články**

- Přehled existujících studií, které někdo místo mě prostudoval a udělal "výcuc"
- Aktuální stav vědění (state-of-the-art)
- **Trendy**
- Seznam použitých zdrojů
- *Vyhledávácí dotaz:*

*"noise barrier" AND railway AND (review*  OR meta-analysis OR meta-research) YOON, Jin Young; PYO, Sukhoon. A Review of Mitigation Measures for Reducing

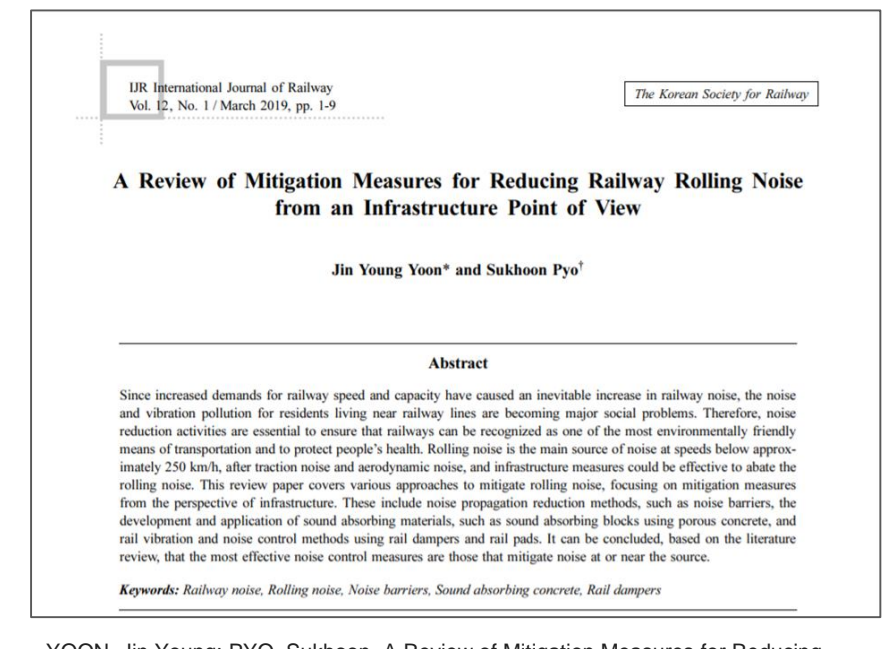

Railway Rolling Noise from an Infrastructure Point of View. *International Journal of Railway*, 2019, 12.1: 1-9. [cit. 2020-05-19]. Dostupné z: [http://www.ijr.or.kr/On\\_line/admin/files/\[01-09\]-19-002.pdf](http://www.ijr.or.kr/On_line/admin/files/[01-09]-19-002.pdf)

# **Jak se pozná spolehlivý zdroj?**

**O**dpovědnost **D**ůležitost **P**řesnost ► filtr **O.D.P.A.D.**u **A**ktuálnost **D**ůvod

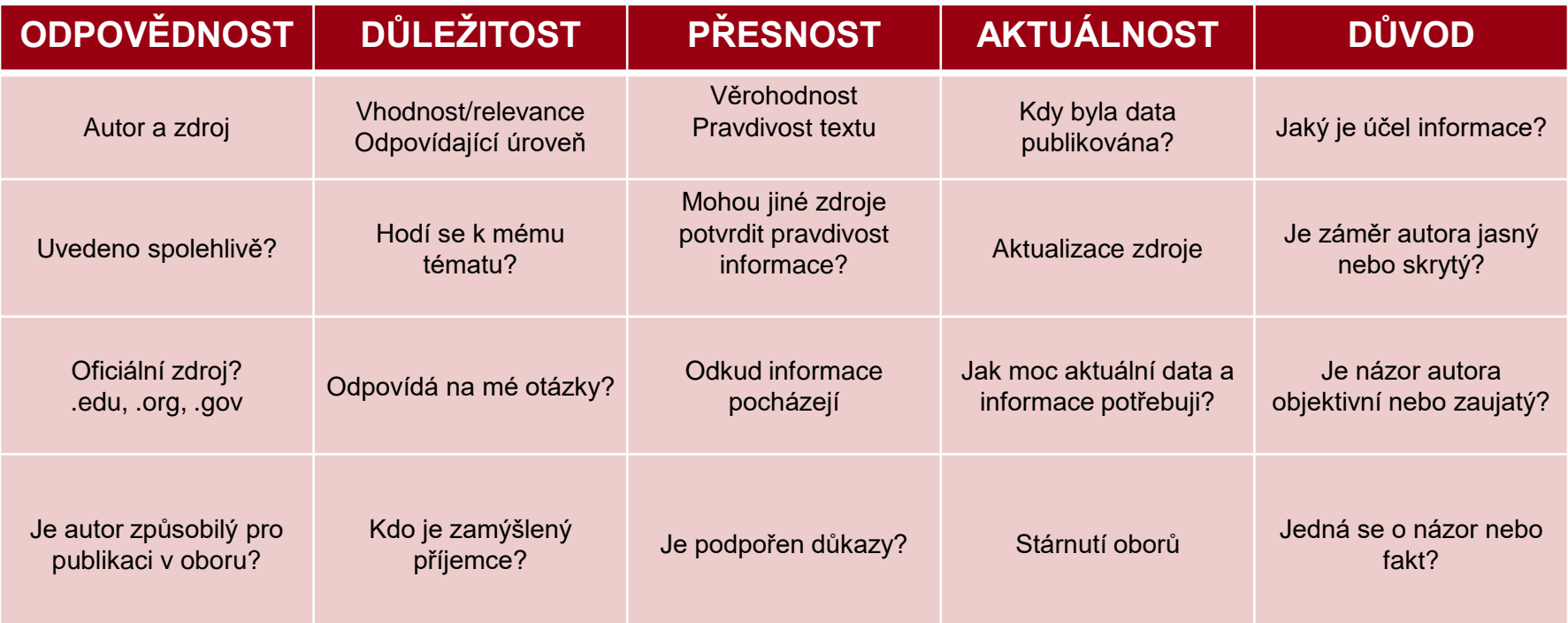

Spolehlivý zdroj projde C.R.A.A.P filtrem - "zásada **O.D.P.A.D.**" 29

# **Tipy a doporučení**

# **Drobnosti, které mi mohou usnadnit život**

- Budu vybíravý/á, nečtu všechno (název abstrakt závěr)
- Zdroje zásadní pro mou práci čtu pomalu a pozorně
- Čtu s cílem (zdroje nerelevantní pro mou práci odložím na později, Ctrl+F)
- Organizuji své zdroje (nezešílím)
- Dělám si poznámky (nebudu se muset vracet)
	- čím konkrétně je pro mě zdroj užitečný (myšlenka, postup, srovnání... )
	- v jaké části práce ho použiju
	- informace o zdroji, citace
	- psané / elektronické poznámky (text. editor, [EverNote\)](https://evernote.com/) *Praktická ukázka práce s literaturou.*

## **Musím se řídit pokyny mé školy a vedoucího práce!** <sup>31</sup>

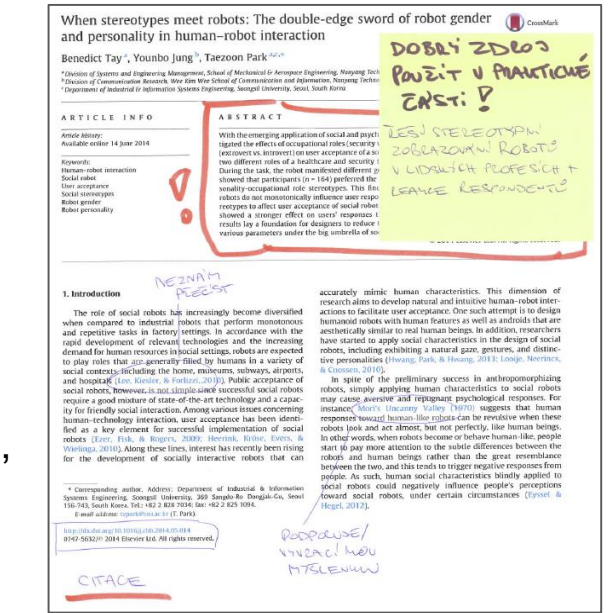

# **Organizace zdrojů**

### Citační manažery

- Automatické stahování citací
- Organizace stažených článků
- Generování citací
- Stažení a práce s plnými texty

#### [Zotero](https://www.zotero.org/)

**[CitacePRO](https://www.citacepro.com/)** 

**[Mendeley](https://www.mendeley.com/?interaction_required=true)** 

[JabRef](http://www.jabref.org/) (skvělá integrace s LaTeX)

[EndNote](https://www.chemtk.cz/en/82957-endnote) (předplacené pro studenty VŠCHT) [Citavi](http://knihovna.cvut.cz/seminare-a-vyuka/jak-psat/citacni-nastroje?start=3) (předplacené pro studenty ČVUT) Více v průvodci NTK [Citační manažery](https://www.techlib.cz/cs/83076-citovani#tab_tab4)

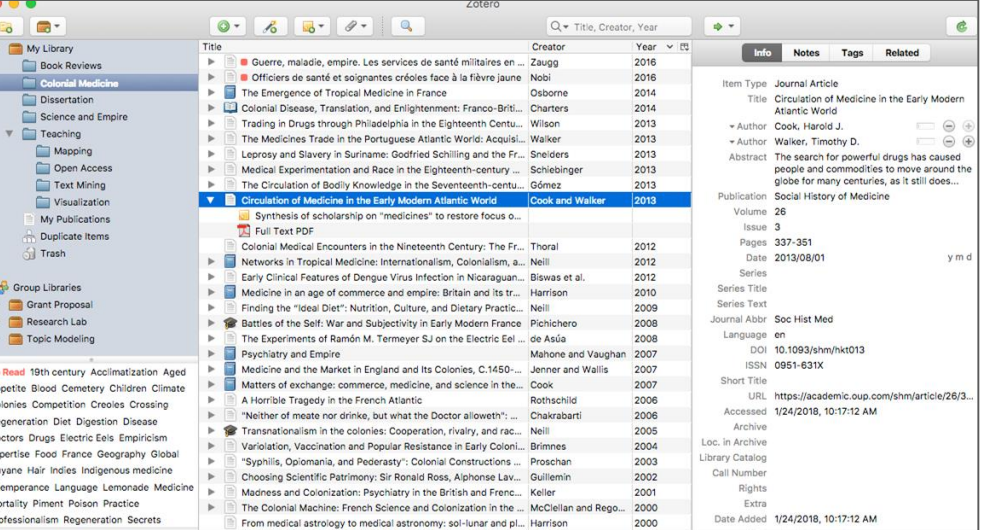

# **Kde hledat pomoc**

### **[Konzultace](https://www.techlib.cz/cs/83779-konzultace)**

- Vyhledávání a hodnocení informací
- Citování
- Struktura práce
- Individuální přístup
- **Online**

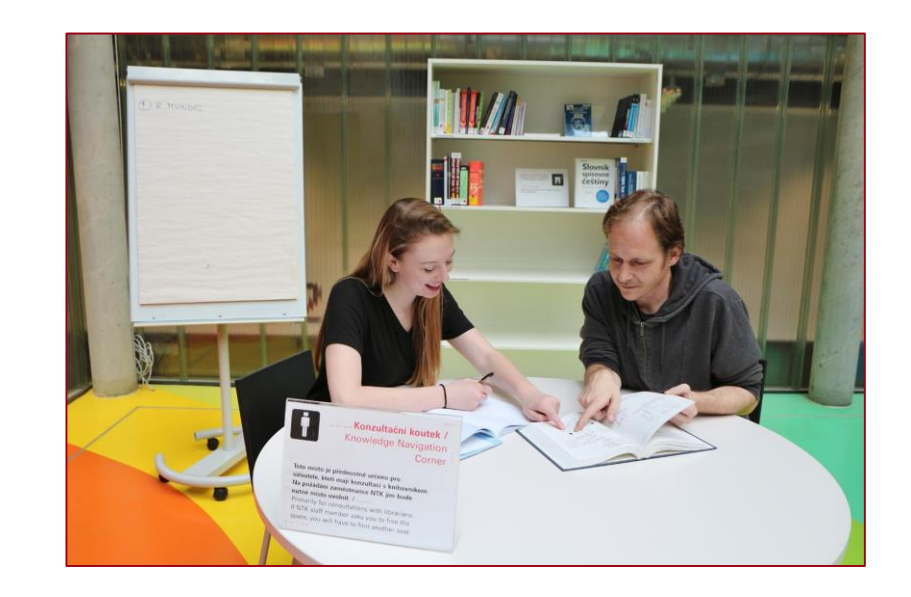

### [Online návody a vzorové SŠ práce](https://www.techlib.cz/cs/2795-online-podpora)

[Moodle](https://moodle.techlib.cz/course/index.php?categoryid=18) NTK – prezentace a záznamy z workshopů a webinářů NTK

[STEMskiller](https://www.techlib.cz/en/84109-stemskiller) – rozcestník volně dostupných online návodů pro začínající výzkumníky (v angličtině)

[jana.ivanegova@techlib.cz](mailto:jana.ivanegova@techlib.cz) [zuzana.potocna@techlib.cz](mailto:zuzana.potocna@techlib.cz) [kristina.millerova@techlib.cz](mailto:kristina.millerova@techlib.cz)